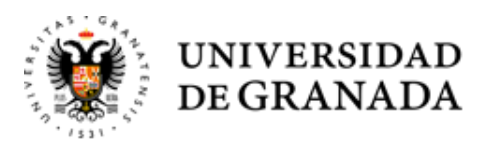

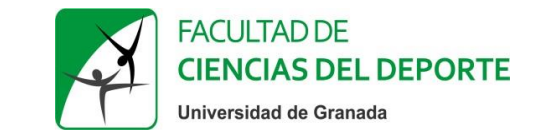

## **TUTORIAL**

## **TUTOR ACADÉMICO: INFORME DE VALORACIÓN**

Realizado por: María del Mar Ortiz Camacho

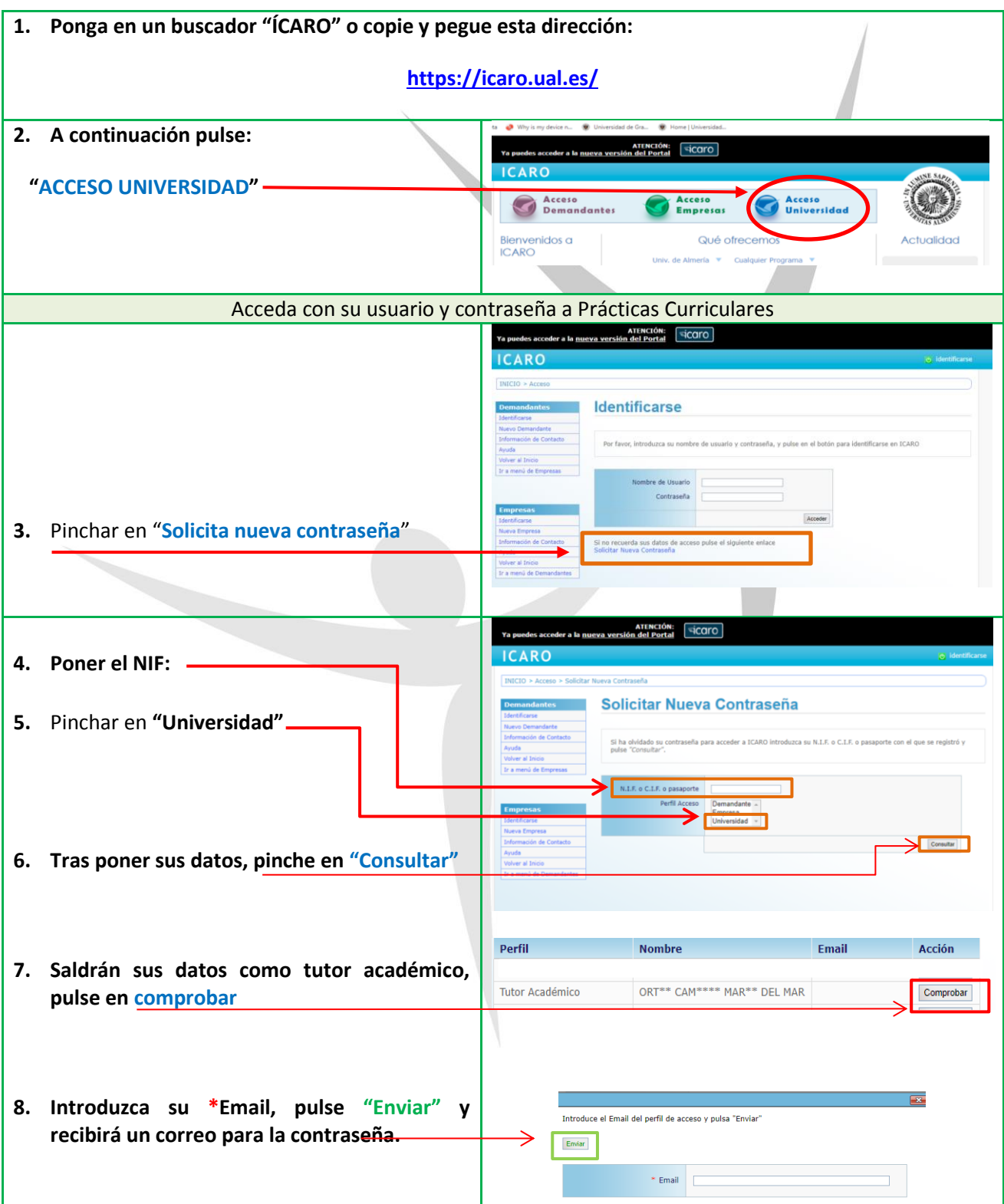

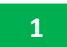

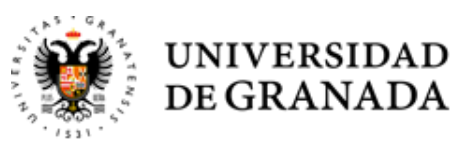

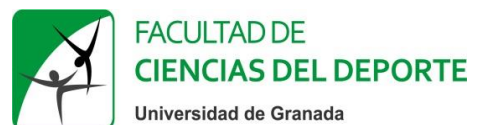

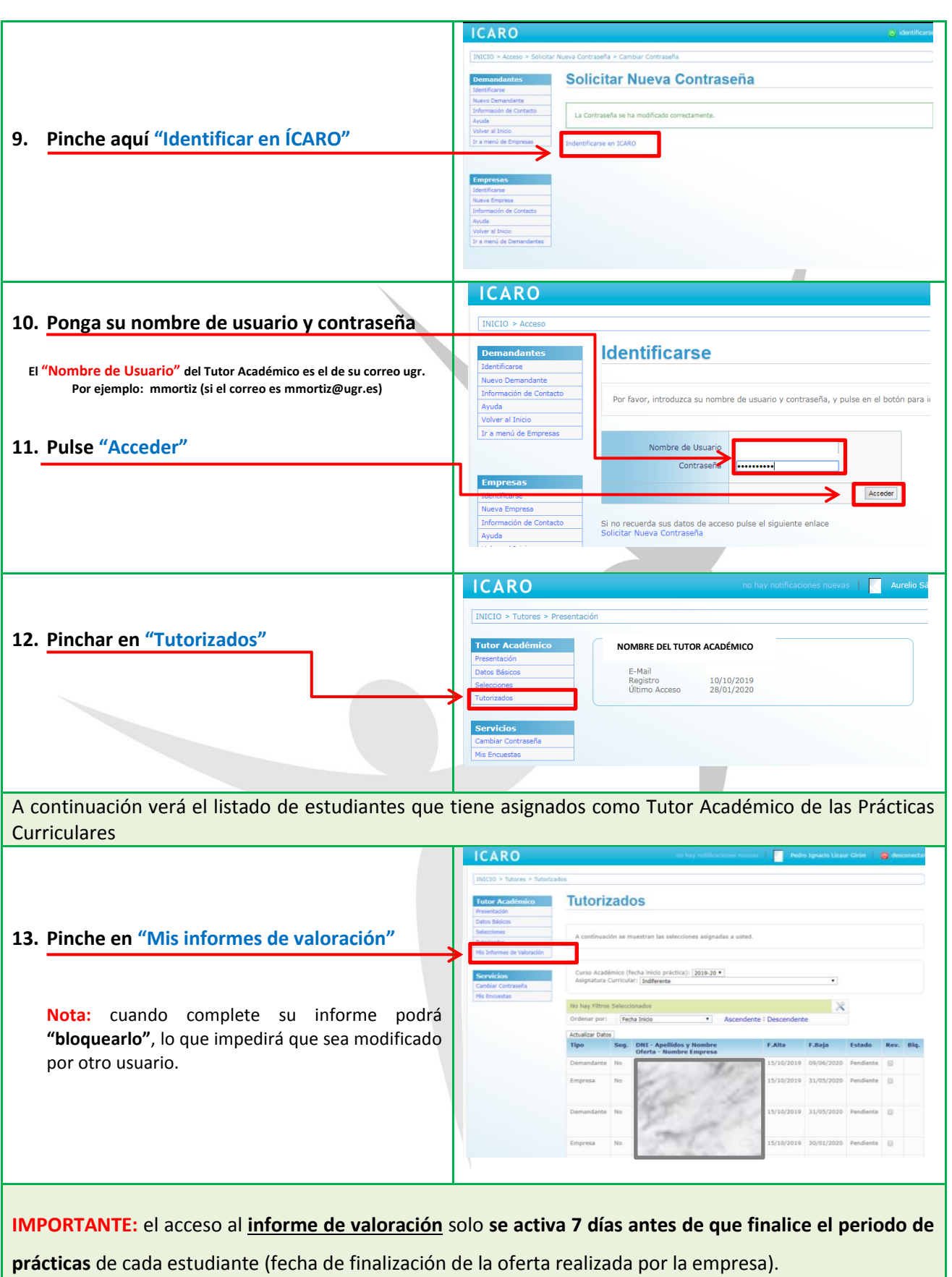

**Por tanto, hasta esa fecha no podrá acceder a dicho informe.**

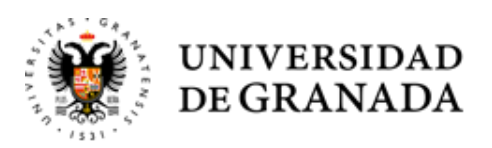

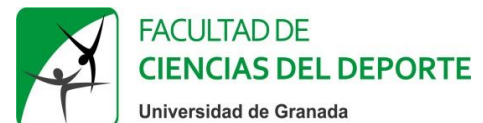

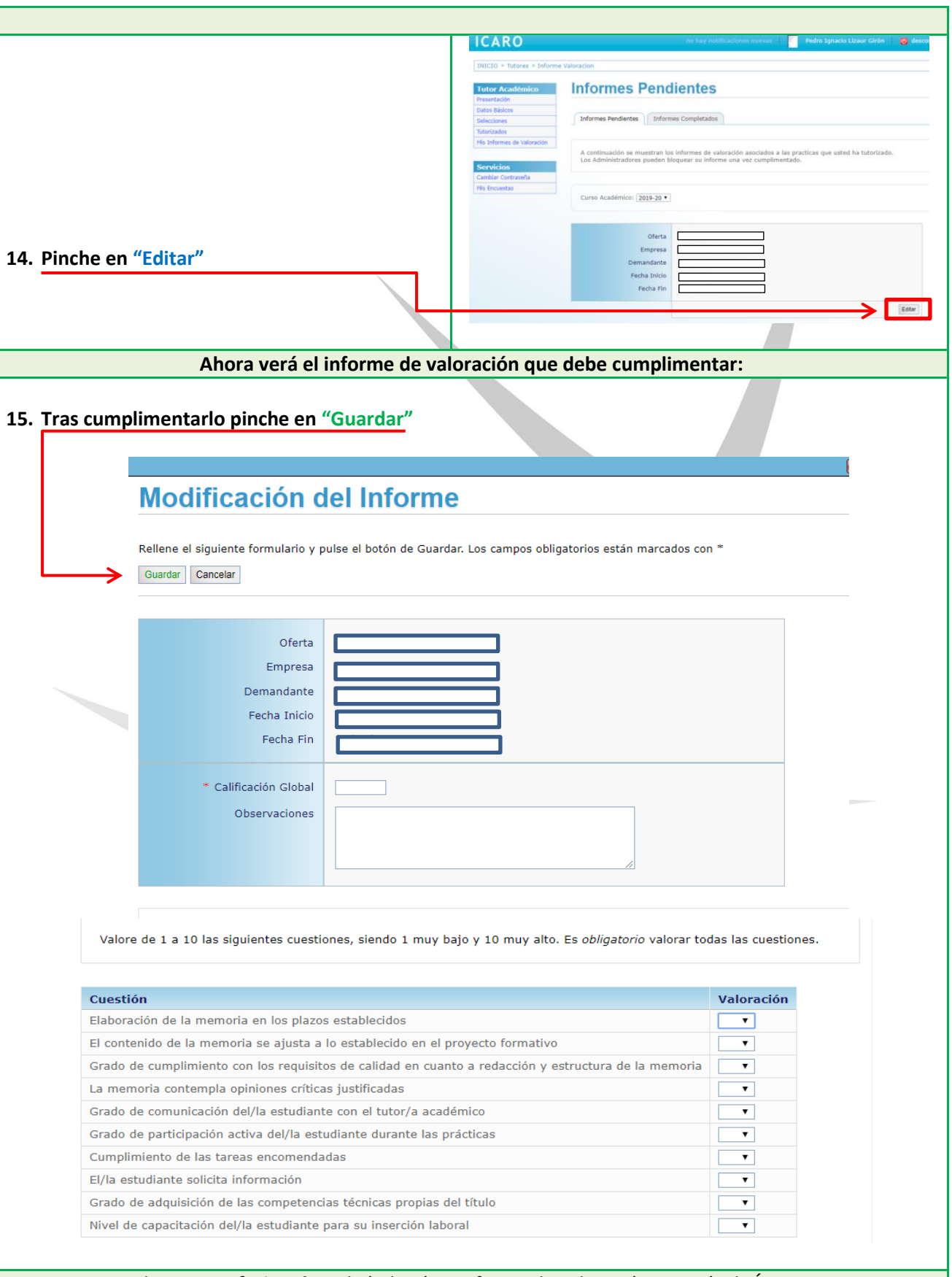

El **Tutor Profesional** también hará su informe de valoración a través de ÍCARO